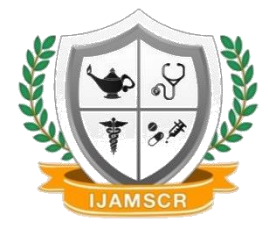

# **International Journal of Allied Medical Sciences and Clinical Research (IJAMSCR)**

*IJAMSCR |Volume 7 | Issue 1 | Jan - Mar - 2019*  **www.ijamscr.com**

**ISSN:2347-6567**

*Research article Medical research*

# **Brain image analysis by using support vector machine (svm) method**

# **Lilis Suliani\*1, Kusworo Adi<sup>2</sup> and Catur Edi Widodo<sup>3</sup>**

*<sup>1</sup>Magister of Physics, Department of Physics, Diponegoro University, Semarang, Central Java, Indonesia*

*<sup>2</sup>Department of Physics, Diponegoro University, Semarang, Central Java, Indonesia <sup>3</sup>Department of Physics, Diponegoro University, Semarang, Central Java, Indonesia*

**\*Corresponding Author**: **Lilis Suliani**

**Email id: [lilissuliani@st.fisika.undip.ac.id](mailto:lilissuliani@st.fisika.undip.ac.id)**

### **ABSTRACT**

Research on image analysis of the brain with Support Vector Machine method had been carried out through image processing using matlab software. The CT Scan image data was entered using the "imread" command then preprocessing was performed to eliminate noise with the mean method (multiplication operation between matrix components). After the pre-processing, image histogram analysis was carried out to find out the distribution of pixel intesity values on the image. The final step was calculating the mean and standard deviations specified with all pixel value calculation on every brain image. Value calculation the mean and standar deviation were carried out to 7 normal images and 7 brain tumor images. Mean and standar deviation calculation were used as a parameter to determine normal class and brain tumor class with SVM classification. The calculation results of he normal images have mean values with the range from 65.45 until 88.50 and standard deviation values with the range from 44.41 until 49.50, where as the brain tumor images have mean values with range from 69.46 until 93.29 and standard deviation values with range from 50.05 until 61.60. Therefore, the results of this study show that the mean and standar deviation of brain tumor images is greater than the normal images.

**Keywords:** *Brain Tumor, CT Scan , Histogram , Mean and Standard Deviation*

### **INTRODUCTION**

*.*

Brain tumor is a tissue mass formed due to the uncontrolled growth of brain cells [1]. The presence of tumors at an early stage is very difficult to diagnose because the tumor boundary is generally still unclear, having low contrast, and sometimes similar to normal tissue. CT Scan (Computed Tomography Scanning) is a diagnostic supporting device utilized to examine organs such as the central nervous system, musles, bones, throat and abdominal cavity [2, 3]. Examination of brain tumor is mostly done by using a CT Scan [4].

Reading of brain CT Scan images was visually performed by doctors by observing the image [5]. While the determination of the location or area of object on CT Scan image that is affected by brain tumors cannot be done by means of human's view or judgment, human valuation is not always right, then it is very worrying that the results of the diagnosis are inaccurate [6]. Hence, we need a technique that can evaluate, recognize, and detect

the location or area of brain attacked by a tumor. Picture 1 (a) and (b) show normal image and image

of brain tumor [7].

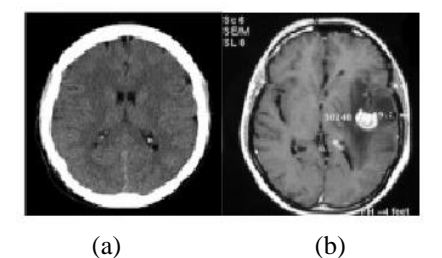

**Figure 1. Brain Image (a) Normal (b) Brain Tumor [7]**

Support Vecktor Machine (SVM) is a pattern recognition method aimed to find the best hyperplane [8]. The SVM method can be used to analyze brain tumors by determining the mean anda standard deviation as parameters in normal class and brain tumors class distinguishing.

# **MATERIALS AND METHODS**

Materials used in this study are 7 normal brain images and 7 brain tumor images from medical CT Scan. The process of implementing the mean and standard deviation methods with the SVM classification is described as follows:

#### **Pre-processing**

Pre-processing were carried out to improve the image by removing noise on each slice by using mean filtering method (intercomponent matrix multiplication). Noise is a pixel that interferes with image qualty, for example there are black or white spots that appear randomly in the image [9].

#### **Image Histogram**

Image segmentation based on histogram had been performed in order to find out the distribution of pixel intensity values [9]. Relative appearance of intensity in image. The width the histogram peak shows the contrast range of the image [9]. A good image has a histogram with a gray degree that is evenly distributed at each pixel value [10].

# **Calculate Value Mean and Standard Deviation**

Mean and standard deviation values are determined with all pixel value calculation on every brain image. Mathematical formula of mean and standard deviation used in this study can be

> The value of the mean pixel of a brain tumor image:

$$
\bar{x} = \frac{\sum_{i=1}^{n} x_i}{n} \tag{1}
$$

and its standard deviation:

seen on the following equations:

$$
S^{2} = \frac{\sum_{i=1}^{n} (x_{i} - \bar{x})^{2}}{n - 1}
$$
 (2)

Furthermore, the results from mean and standard deviation calculation were made into an inner parameter to determine brain tumor class and normal class with SVM classification.

## **RESULTS AND DISCUSSION**

The first step in analyzing brain image is preprocessing to eliminate noise following by histogram analysis. The histogram analysis had been performed in order to find out the distribution of pixel intensity values. The normal (a) and brain tumor (b) outcomed by images pre-processing and histogram analysis are shown in Figure 2.

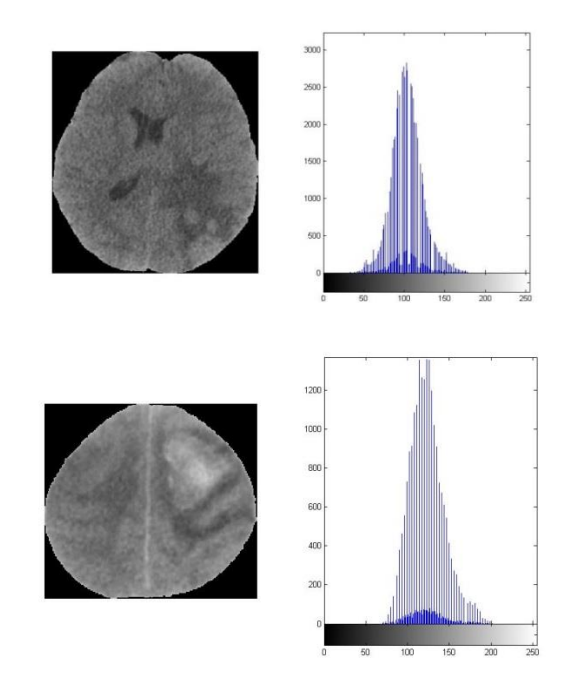

**Figure 2. Pre-processing and histogram analysis of brain image (a) Normal (b) Tumor**

Subsequently, 7 normal images and 7 images of brain tumors were determined by the mean and standard deviation values sought in the program in each image. Mean and standard deviation values of normal (N) and brain tumor (T) images are represented in the following Table 1.

| No. | Image name     | <b>Mean Value</b> | <b>Standard Deviation Value</b> |
|-----|----------------|-------------------|---------------------------------|
| 1.  | N1             | 65.45             | 44.41                           |
| 2.  | N2             | 80.76             | 45.93                           |
| 3.  | N <sub>3</sub> | 74.11             | 49.72                           |
| 4.  | N4             | 71.77             | 49.53                           |
| 5.  | N5             | 80.77             | 46.33                           |
| 6.  | N <sub>6</sub> | 84.70             | 48.38                           |
| 7.  | N7             | 88.50             | 49.20                           |
| 8.  | T <sub>1</sub> | 85.38             | 50.05                           |
| 9.  | T2             | 77.35             | 52.81                           |
| 10. | T <sub>3</sub> | 83.21             | 55.91                           |
| 11. | T4             | 74.56             | 61.60                           |
| 12. | T <sub>5</sub> | 77.20             | 58.22                           |
| 13. | T6             | 69.46             | 57.84                           |
| 14. | T7             | 93.29             | 55.93                           |

**Table 1. Mean values and standard deviations**

Data in Table 1 show that the normal images have mean values with the range from 65.45 until 88.50 and standard deviation values with the range from 44.41 until 49.50, where as the brain tumor images have mean values with range from 69.46 until 93.29 and standard deviation values with range from 50.05 until 61.60.

# **CONCLUSION**

The normal images have mean values with the range from 65.45 until 88.50 and standard deviation values with the range from 44.41 until 49.50, where as the brain tumor images have mean values with range from 69.46 until 93.29 and standard deviation values with range from 50.05 until 61.60. The mean and standar deviation of brain tumor images is greater than the normal images. Thus, a normal brain can be distinguished from brain tumor by using the mean and standar deviation values of its image.

**Acknowledgments**

Thanks from deep of my heart to my beloved husband and family who always pray and give

## **REFERENCE**

- [1]. Vanitha, U., Deepak, P.P., Nageswaran, N.P., dan Sathappan, R., 2015, Tumor Detection In Brain Using Morphological Image Processing, *Journal of Applied Science and Engineering Methodologies*, 1,1.
- [2]. Avenue, B.M., 2012, *Brain Tumor a Primer for Patients and Caregivers*, Chicago: American Brain Tumor Association (ABTA).
- [3]. Bushberg J, 2003, *The Essential Physics of Medical Imaging Philadelphia*, USA.

**Source of Support:** Nil. **Conflict of Interest:** None declared.

- [4]. Amelia, C., Adi, K., dan Widodo, C.E., 2017, Calculation of the Cerebral Hemorrhage Volume using Analysis of Computed Tomography Image, *International Journal of Innovative Research in Advanced Engineering (IJIRAE)*, 4, 6.
- [5]. Vipin Y.B., Sunil S.N., and Dr. Seema S.K., 2015, Image Processing Techniques for Brain Tumor Detection: A Review*, International Journal of Emerging Trends & Technology in Computer Science (IJETTCS),* 4, 5.
- [6]. Nurhidayati, I., Adi, K., dan Widodo, C.E., 2017, Gradient Calculation on the Pleural Effusion and Normal Lungs Image, *International Journal of Innovative Research in Advanced Engineering (IJIRAE)*, 4, 6.
- [7]. Azhari, E.M., Mudzakkir, Hatta, M.M.M., Htike, Z.Z., dan Win, S.L., 2014, Brain Tumor Detection And Localization In Magnetic Resonance Imaging, *International Journal of Information Technology Convergence and Services (IJITCS)*, 4, 1.
- [8]. Vapnik, V.N., 1999, The Nature of Statistical Learning Theory, *IEEE Transactions On Neural Networks*,.10, 5.
- [9]. Dougherty, G, 2010, *Digital Image Processing for Medical Applications, Second Edition*, Cambridge University, Inggris.
- [10]. Gonzalez, R.C., and Woods, R.E., 2008, *Digital Image Processing Second Edition*, Prentice-Hall, Inc, New Jersey.

**How to cite this article:** Lilis Suliani, Kusworo Adi and Catur Edi Widodo: Brain image analysis by using support vector machine (svm) method. Int J of Allied Med Sci and Clin Res 2019; 7(1): 152- 155.

motivation to author. And its my gratefulness to Mr. Dr. Kusworo Adi and Mr. Dr. Catur Edi Widodo who is always ready to provide guidance, and to RSUP Dr. Kariadi Semarang which helped author during the research.